## Setup Icom IC 7200 RMS Trimode

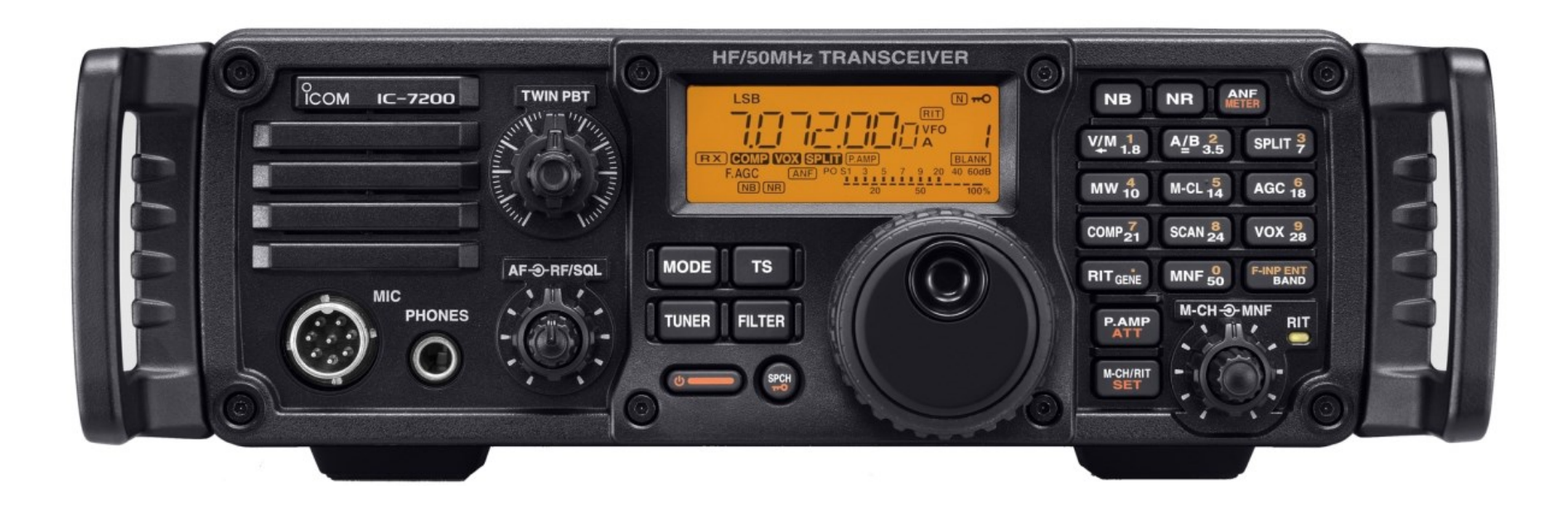

# Setup Icom IC 7200 RMS Trimode

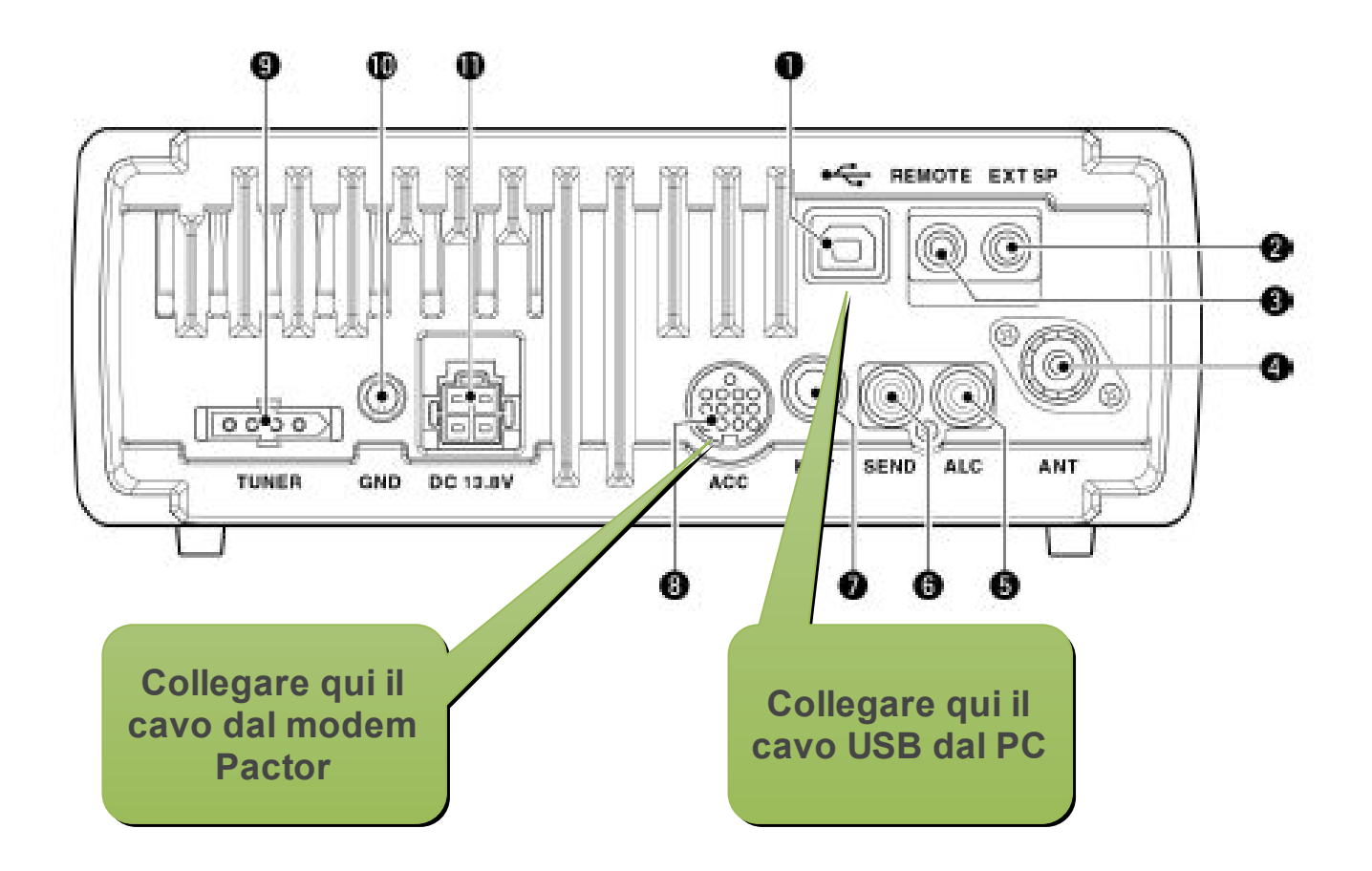

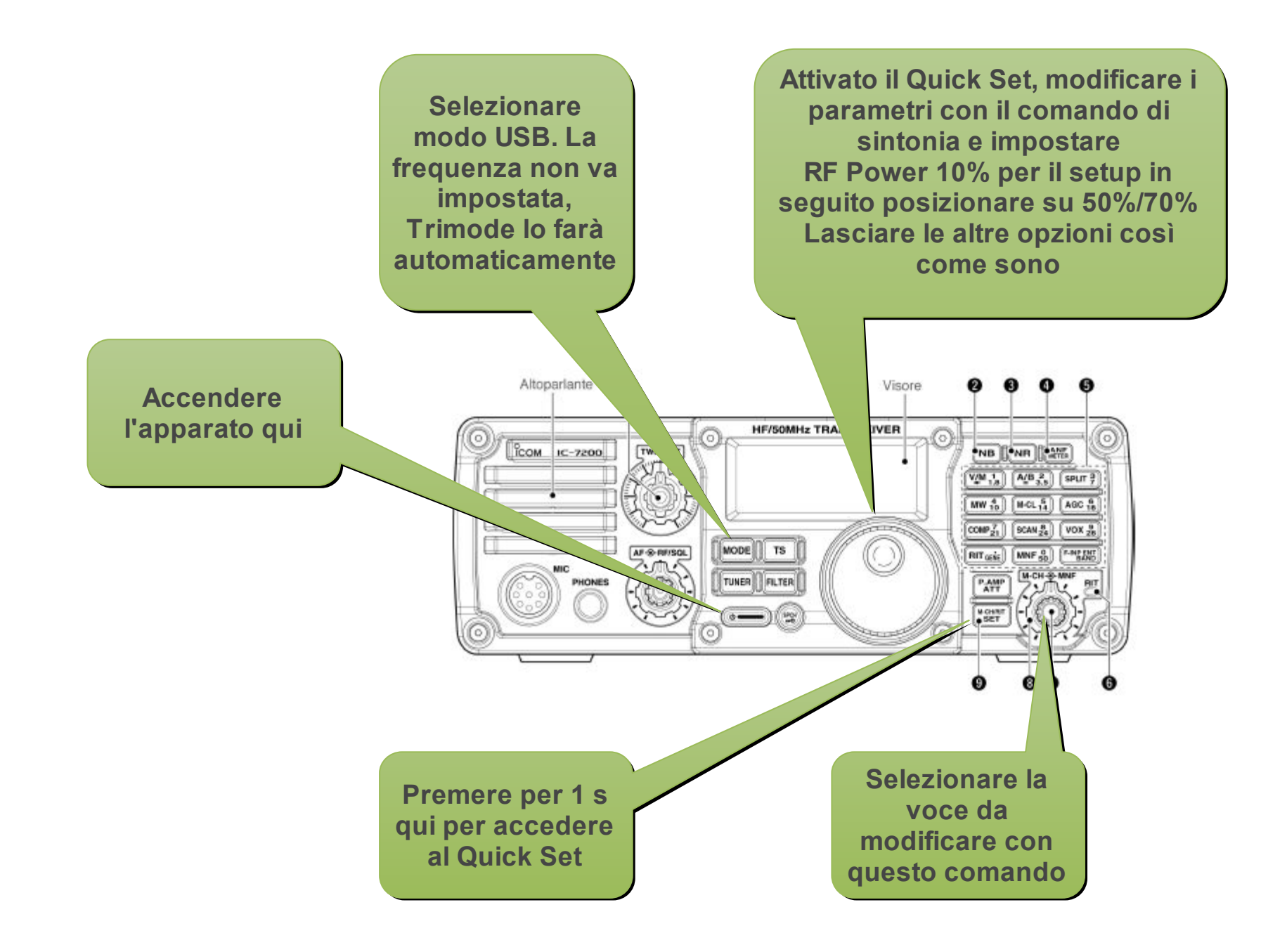

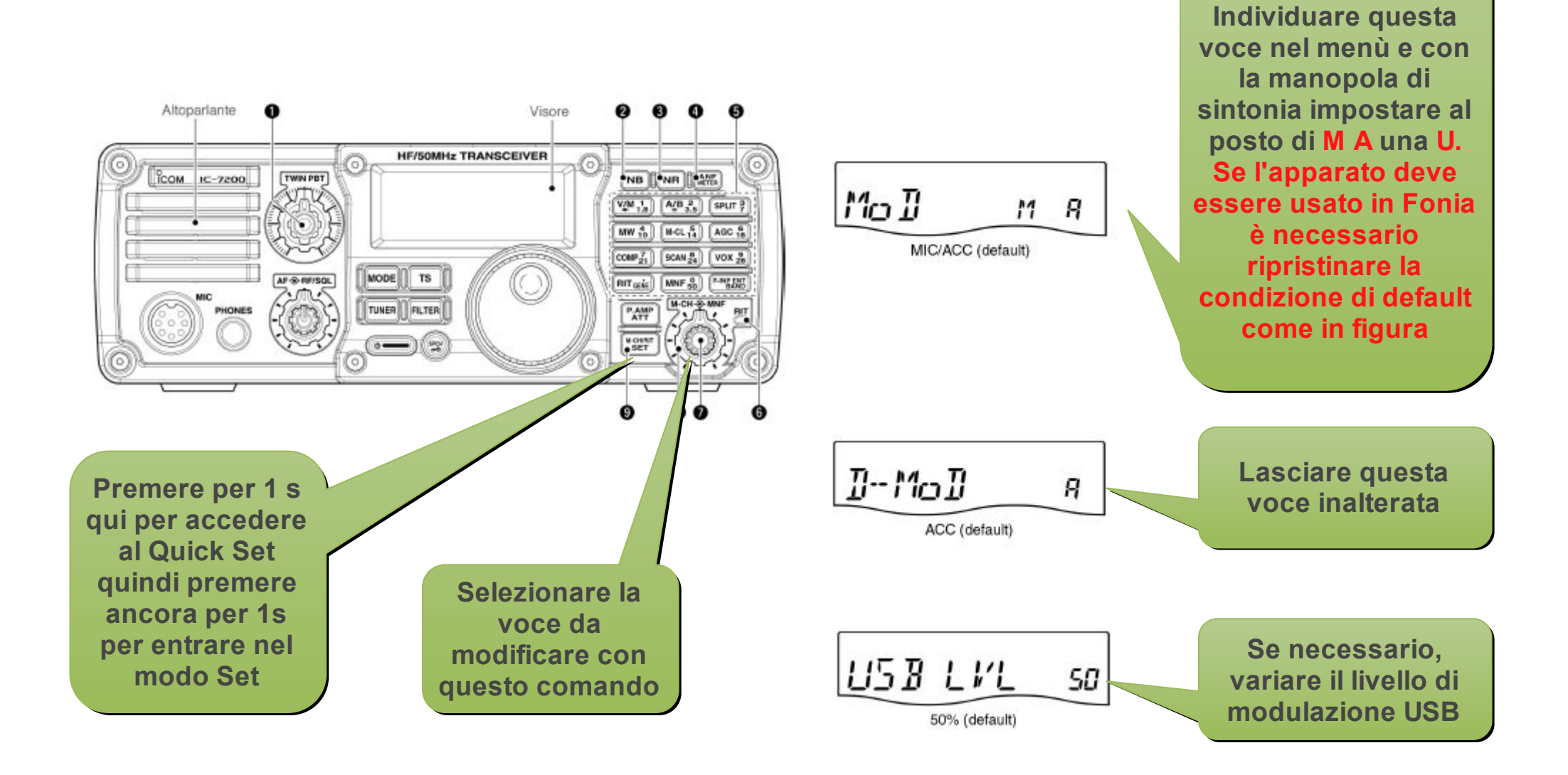

## Setup RMS Trimode - IC7200

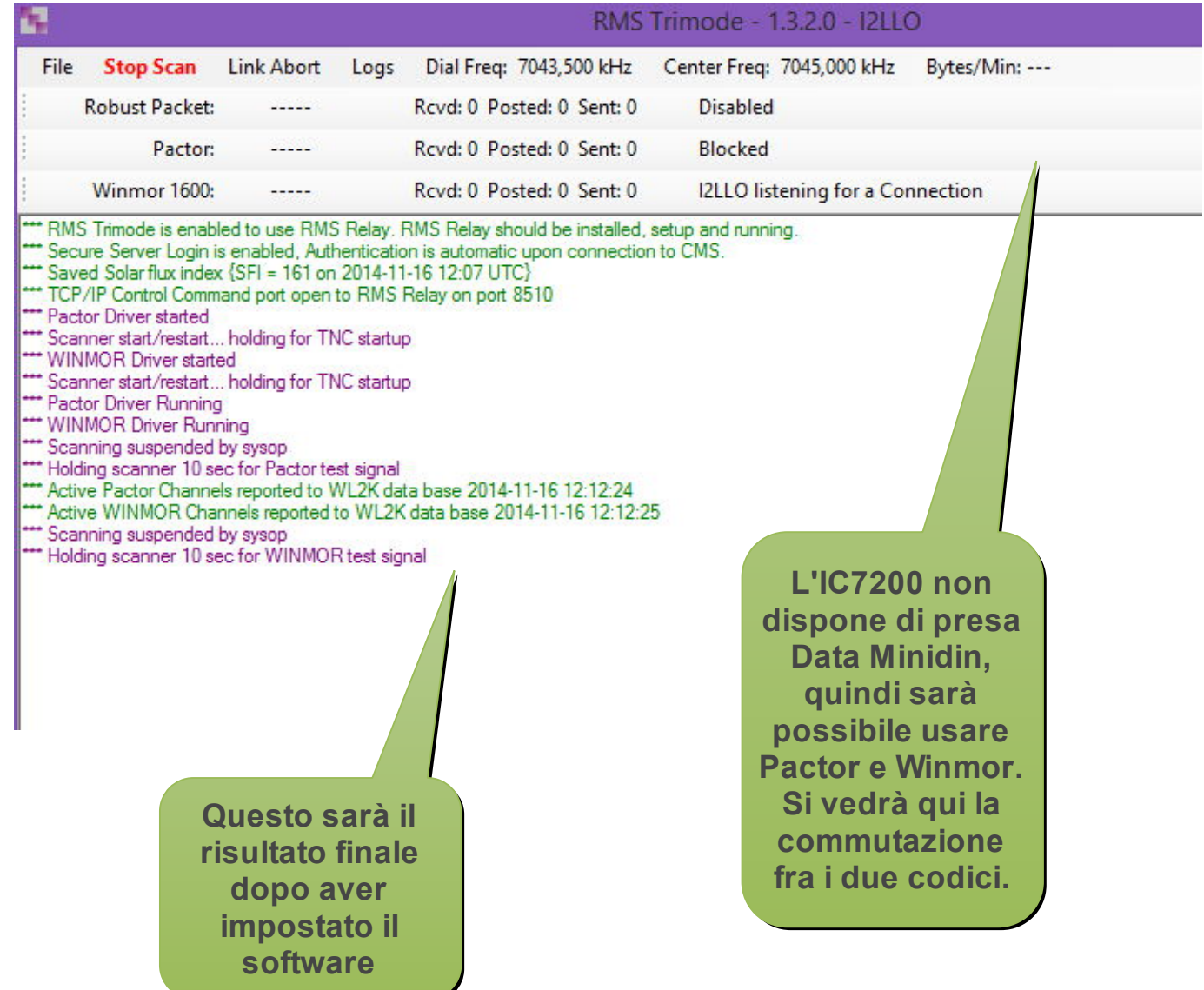

## Setup RMS Trimode - IC7200 - Registrazione

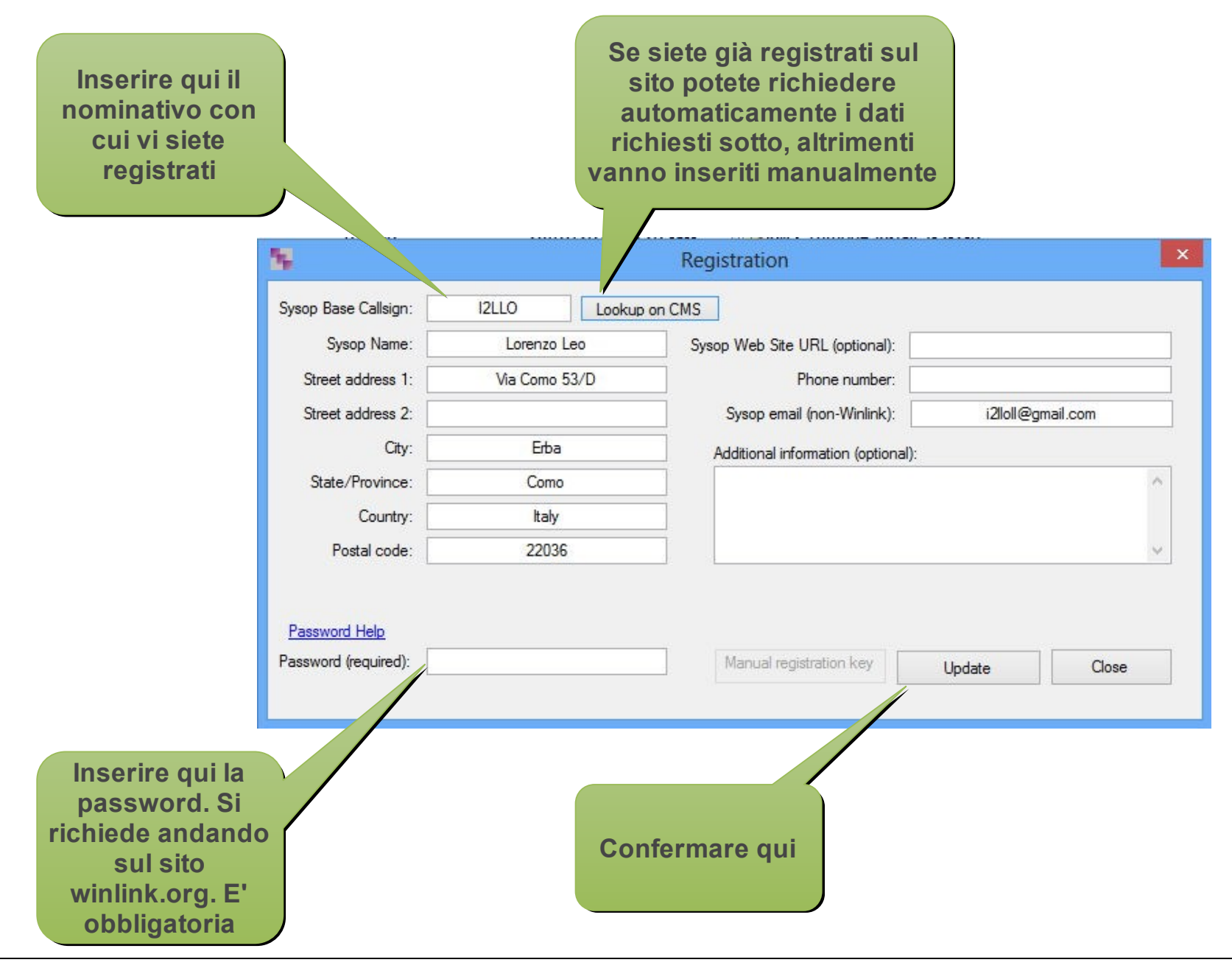

## Setup RMS Trimode - IC7200 - Site Setup

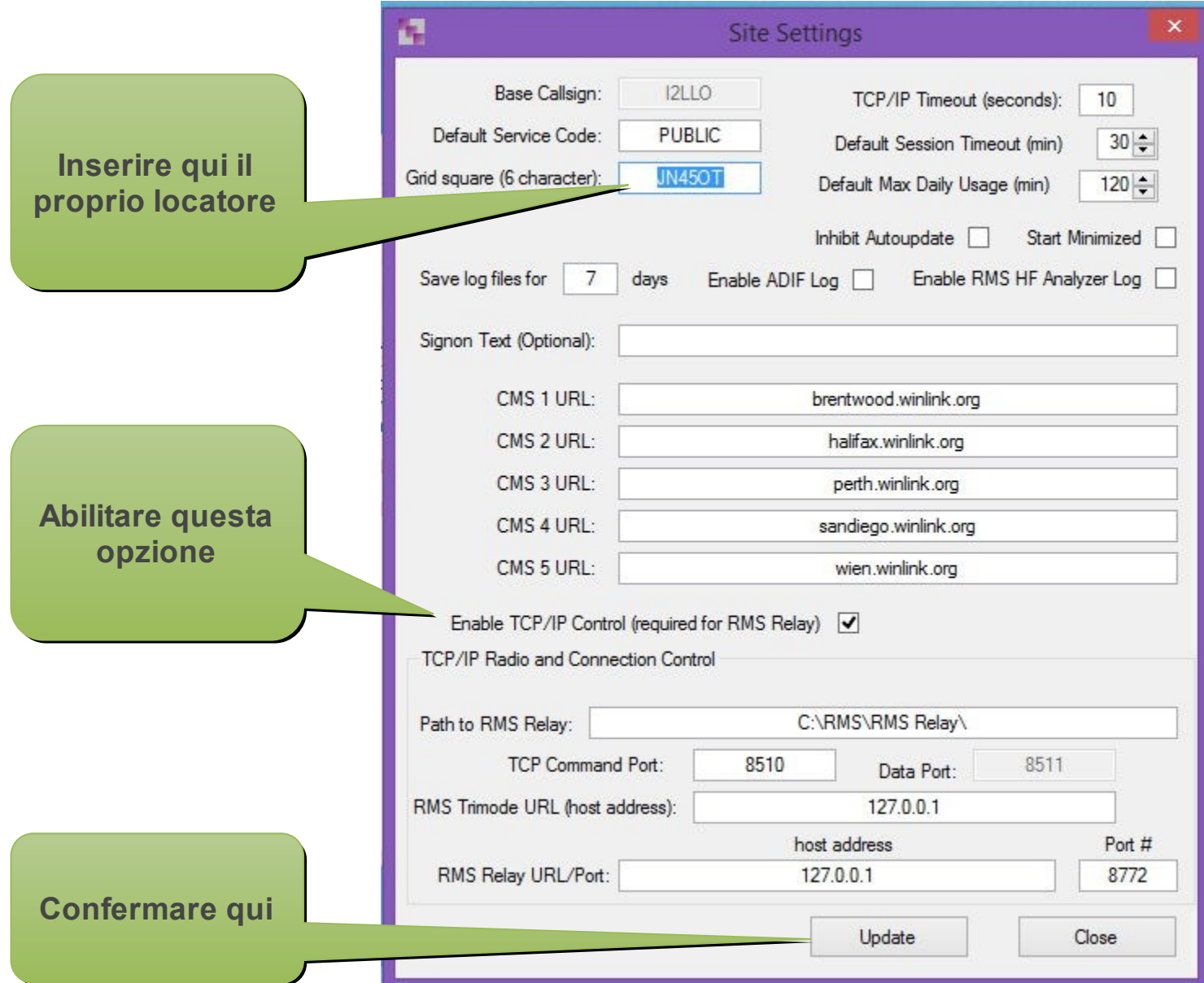

## Setup RMS Trimode - IC7200 - Setup Frequenze

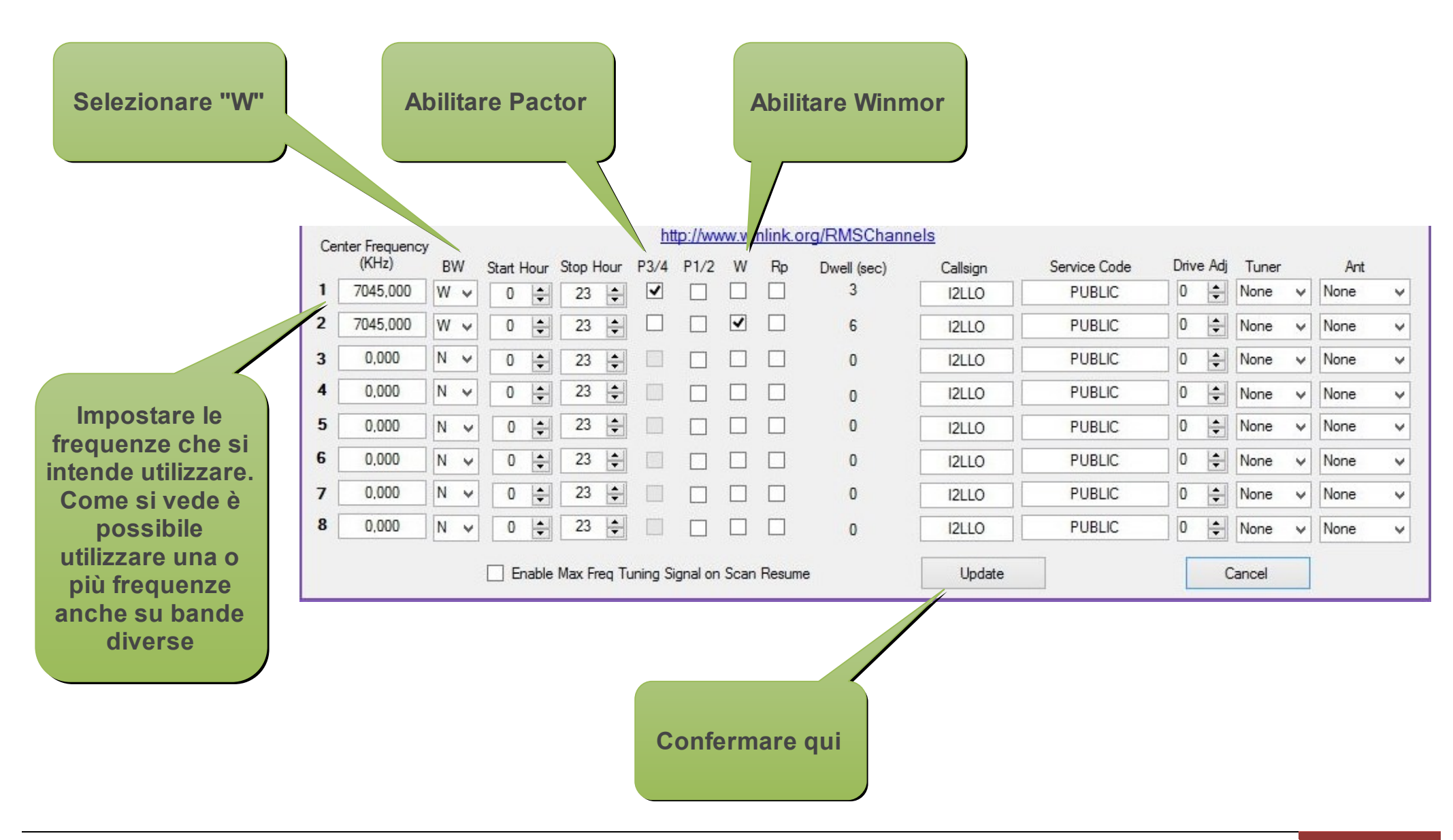

## Setup RMS Trimode - IC7200 - Setup Radio

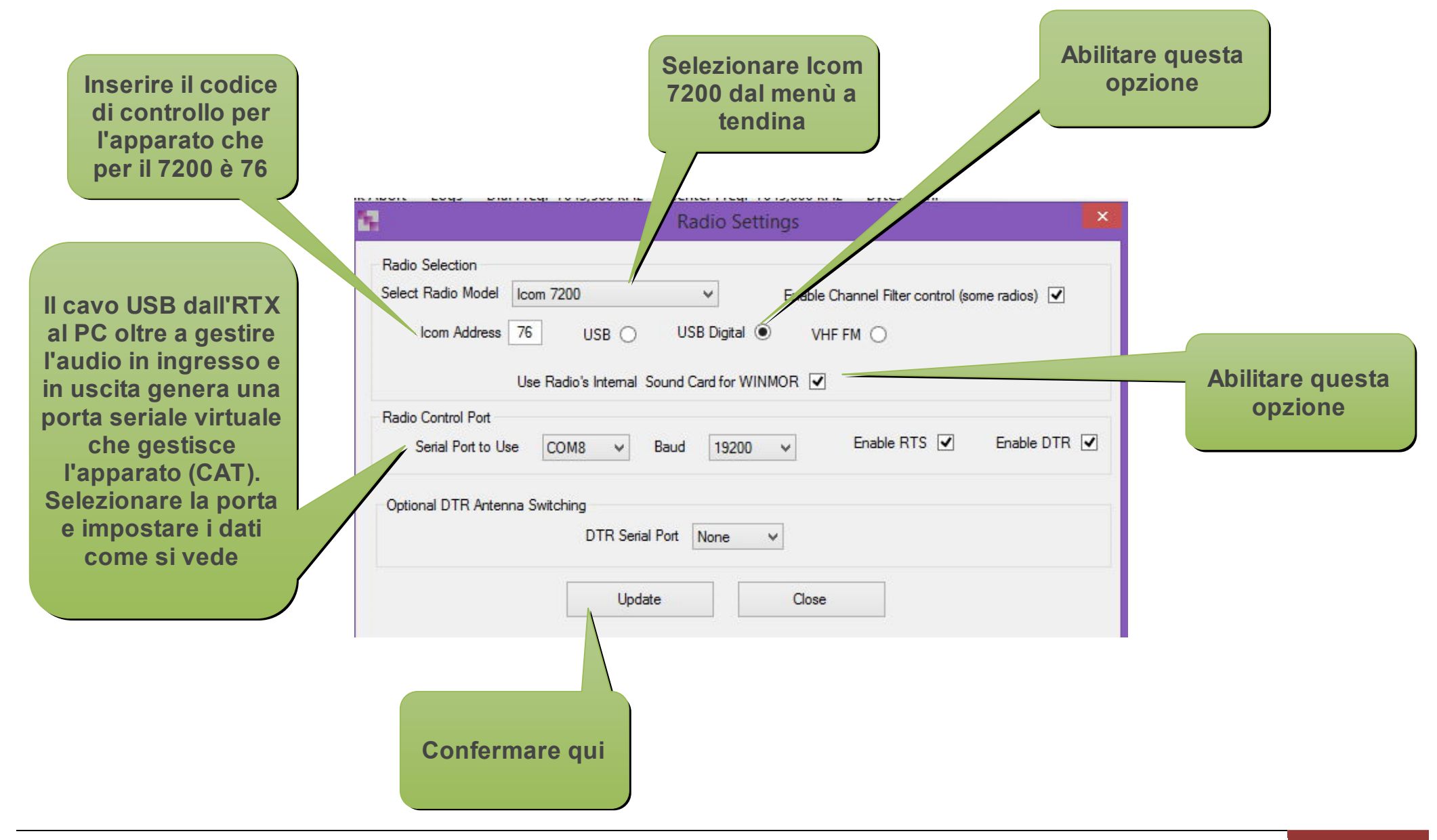

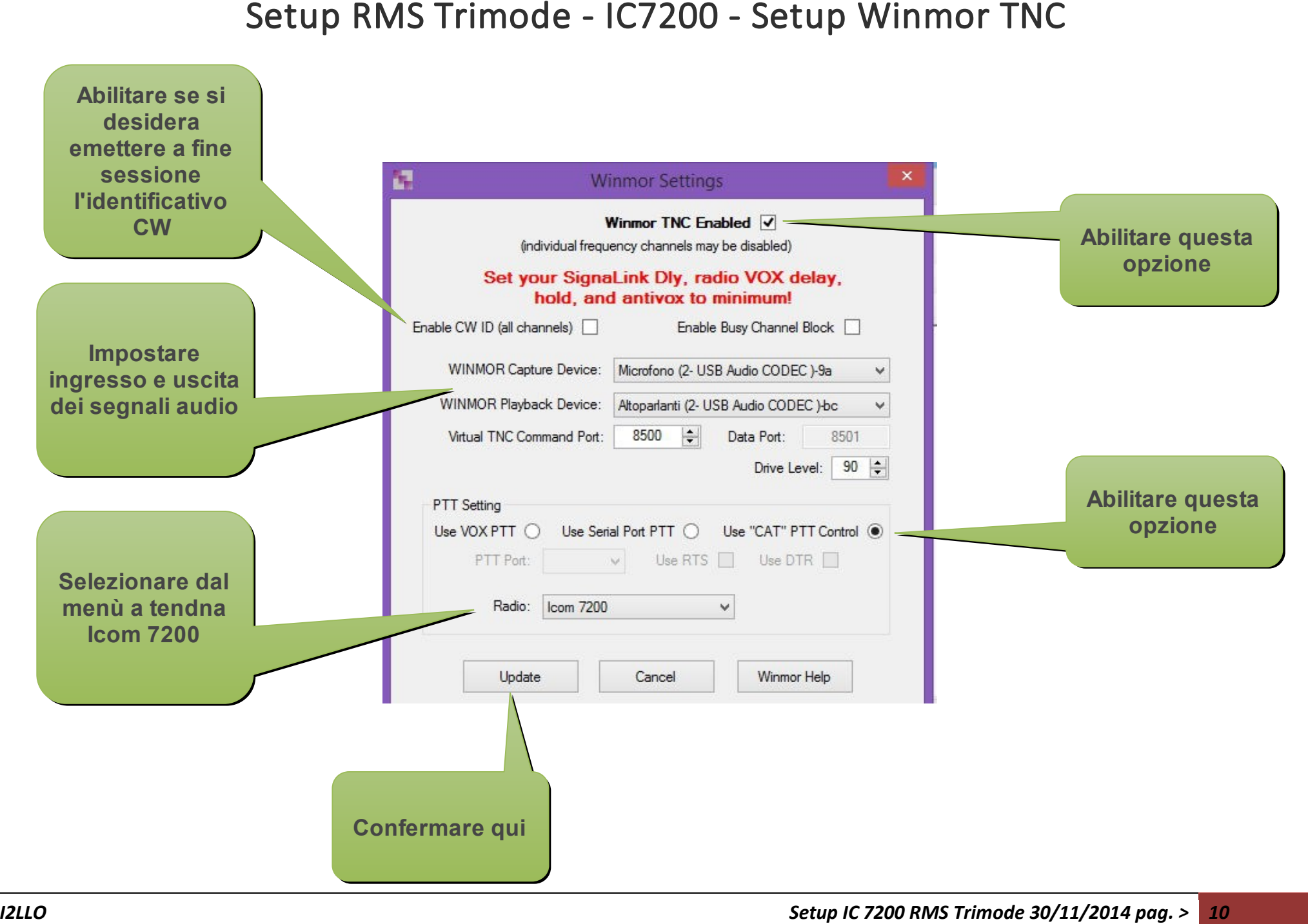

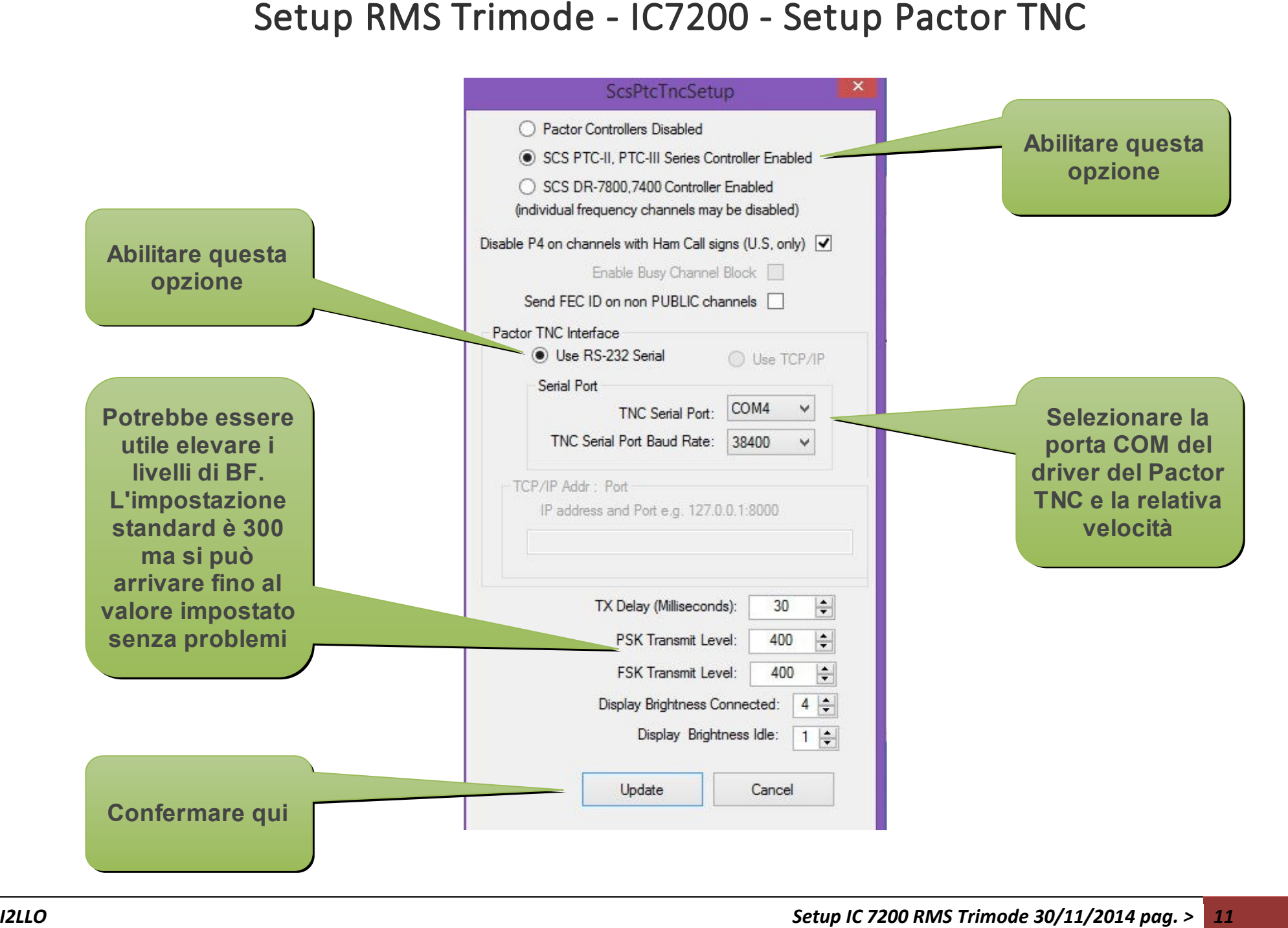

### **Nota Importante**

**Per poter utilizzare RMS Trimode è obbligatorio installare anche RMS Relay cui Trimode fa riferimento e ITSHFBC (reperibile sul sito [WWW.Winlink.org](http://www.winlink.org/) richiede solo la installazione). La guide veloci per il setup dei software possono essere scaricate dal sito [WWW.arimagenta.it](http://www.arimagenta.it/) nella pagina ARI-RE oppure dal sito del CRL nella pagina Winlink 2000.**

**Senza Relay non è possibile attivare il nodo, magari e soprattutto anche in abbinamento con RMS Packet. E' bene anche far partire per primo RMS Relay, quindi Trimode e infine RMS Packet.**